## **CS222: Computer Architecture**

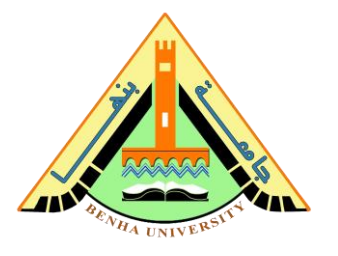

## **Assignment no 05: Chapter 4: Hardware Description Languages**

Note: You can check the exercises after the Chapter. In our assignment, we are using the  $2<sup>nd</sup>$ Edition of "Digital Design and Computer Architecture" By David and Sarah Harris. **Note: In our course, we use Verilog While the book uses SystemVerilog. Verilog is a subset of SystemVerilog. So, carefully prepare your answers in Verilog.** 

**Exercise 4.3** Write a Verilog module that computes a four-input XOR function. The input is a3:0, and the output is y.

**Exercise 4.4** Write a self-checking testbench for **Exercise 4.3**. Create a test vector file containing all 16 test cases. Simulate the circuit and show that it works.

**Exercise 4.24** Sketch the state transition diagram for the FSM described by the following Verilog code.

```
Module fsm2(clk, reset, a, b, y);
input clk, reset;
input a, b;
output y;
reg [1:0] state, nextstate;
parameter S0 = 2'b00;parameter S1 = 2'b01;
parameter S2 = 2'b10;
parameter S3 = 2'b11;always @(posedge clk, posedge reset)
begin
     if (reset) 
          state <= S0;
     else 
         state <= nextstate;
end
always @(*)
begin
     case (state)
          S0: if (a \land b) nextstate = S1;
               else nextstate = SO;
           S1: if (a & b) nextstate = S2;
               else nextstate = SO;
           S2: if (a | b) nextstate = S3;
               else nextstate = SO;
           S3: if (a | b) nextstate = S3;
                else nextstate = SO;
     endcase
end
assign y = (state == s1) | (state== S2);
endmodule
```
## **Faculty of Computers and Artificial Intelligence**

## **CS222: Computer Architecture**

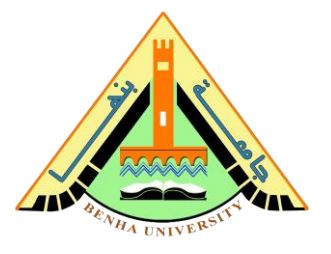

**Exercise 4.25** Sketch the state transition diagram for the FSM described by the following Verilog code. An FSM of this nature is used in a branch predictor on some microprocessors.

```
module fsm1(clk, reset, taken, back, predicttaken);
input clk, reset;
input taken, back;
output predicttaken;
reg [4:0] state, nextstate;
parameter SO = 5'b00001;
parameter SI = 5'b00010;
parameter S2 = 5'b00100;
parameter S3 = 5'b01000;
parameter S4 = 5'b10000;
always @(posedge clk, posedge reset)
begin
     if (reset) 
          state <= S2;
     else 
          state <= nextstate;
end
always @(*)
begin
     case (state)
           S0: if (taken) nextstate = S1;
                else nextstate = S0;
           S1: if (taken) nextstate = S2;
                else nextstate = S0;
           S2: if (taken) nextstate = S3;
                else nextstate = S1;
           S3: if (taken) nextstate = S4;
                else nextstate = S2;
           S4: if (taken) nextstate = S4;
                else nextstate = S3;
           default: nextstate = S2;
     endcase
end
assign predicttaken = (state == S4) |(state == S3) |(state == S2 && back);
endmodule
```
**Exercise 4.29** Write a Verilog module for the traffic light controller from **Section 3.4.1.**